Матеріали науково-практичної конференції

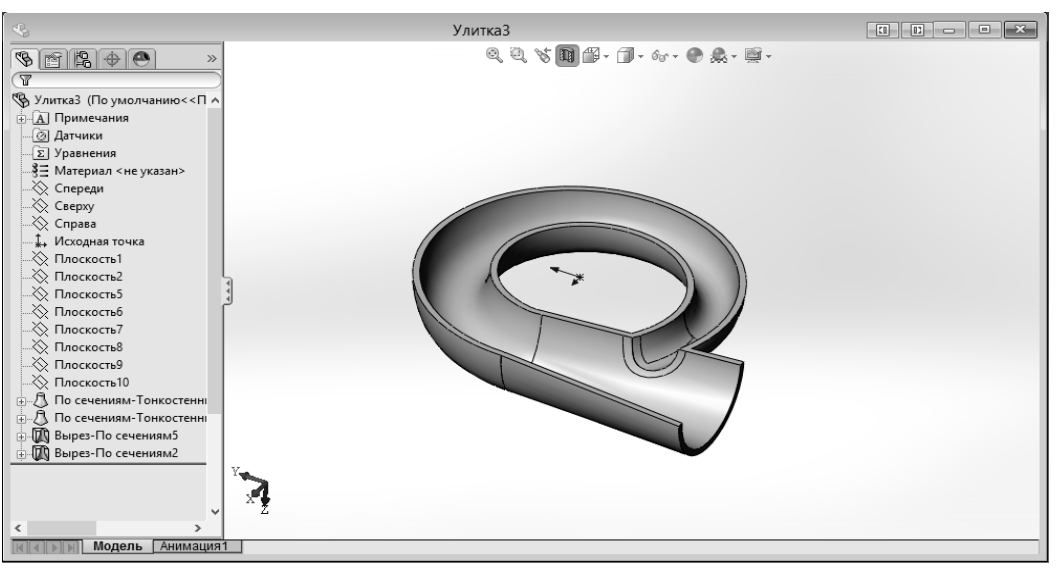

Рис.3. Модель каналу турбокомпресора, побудована в SolidWorks

**УДК 373:53(07)**

**В.М. Щербина**, канд. техн. наук, доц.

**Ю.О. Дмитрієв**, старший викладач Таврійський державний агротехнологічний університет

## **РОЗРОБКА КЕРУЮЧОЇ ПРОГРАМИ ТА ТЕХНОЛОГІЧНОЇ ДОКУМЕНТАЦІЇ ПРИ ПРОГРАМУВАННІ ОБРОБКИ НА ВЕРСТАТАХ З ЧПК**

Пропонуєтся методика проектування керуючих програм та технологічної документації для підготовки обробки деталей на токарних верстатах з пристроєм числового програмного керування моделі 2Р22 в рамках виконання лабораторної роботи «Розробка керуючої програми та технологічної документаціїпри програмуванні обробки на верстатах з ЧПК» при вивченні дисципліни «Інформаційні технології у виробництві» студентами 3-го курсу спеціальності 122 «Комп'ютерні науки».

Під час виконання лабораторній роботі студенти вивчають теоретичні відомості по розробці керуючої програми, та технологічної документації для верстатів токарної групи.

Процес розробки керуючої програми (програмування) для токарного верстата з ЧПУ складається з декількох етапів:

- операцію поділяють на встановити і позиції, вибирають технологічні бази і спосіб закріплення заготовки;

- розробляють операційну технологію, визначають послідовність переходів, вибирають технологічну оснастку, ріжучий і міряльний інструмент, будують схеми траєкторій переміщення вершини кожного

використовуваного інструменту, розраховують режими різання, розробляють операційні карти;

- перетворюють систему координат деталі і вибирають її нульову точку, розраховують і проставляють розміри деталі від нульової точки;

- розробляють карти ескізів, на яких приводять перероблений креслення деталі із завданням розмірів від нульової точки і умовним позначенням технологічних баз і затискачів, побудови для розрахунку координат опорних точок, розрахунки для визначення їх координат, схеми траєкторій (циклограми) руху всіх інструментів.

- складають рукопис керуючої програми на бланку або покадровим текстом на аркуші паперу. З використанням клавіатури пульта управління системи ЧПУ 2Р22 вводять керуючу програму в пам'ять системи ЧПУ;

- Керуючу програму перевіряють на верстаті і якщо необхідно вносять відповідні корективи.

Розробку операційного технологічного процесу обробки деталі типу «вал» студенти виконують у відповідності з індивідуальним завданням на основі попереднього засвоення матеріалу, винесеного на самостійне опанування. Після успішного виконання поставленого завдання студенти оформляють звіт з лабораторної роботи, який містить інформацію про етапи проектування керуючої програми для верстата з ЧПК токарної групи та операційний технологічний процес на деталь.

На рисунку 1 представлено індивідуальні завдання для розробки тривимірної комп'ютерної моделі деталі типу «Вал» на основі якої розробляється технологічний процес та керуюча програма для обробки на верстаті з ЧПК токарної групи.

У фрагменті таблиці 1 наведено варіанти для виконання індивідуального завдання із пропонованої лабораторної роботи.

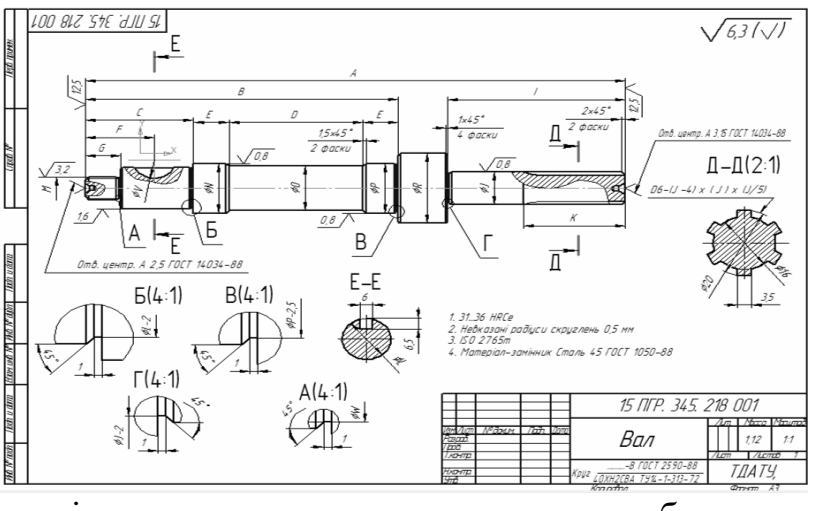

Рис,1. Індивідуальне завдання для розробки тривимірної комп'ютерної моделі деталі типу «Вал»

## Матеріали науково-практичної конференції

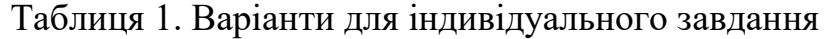

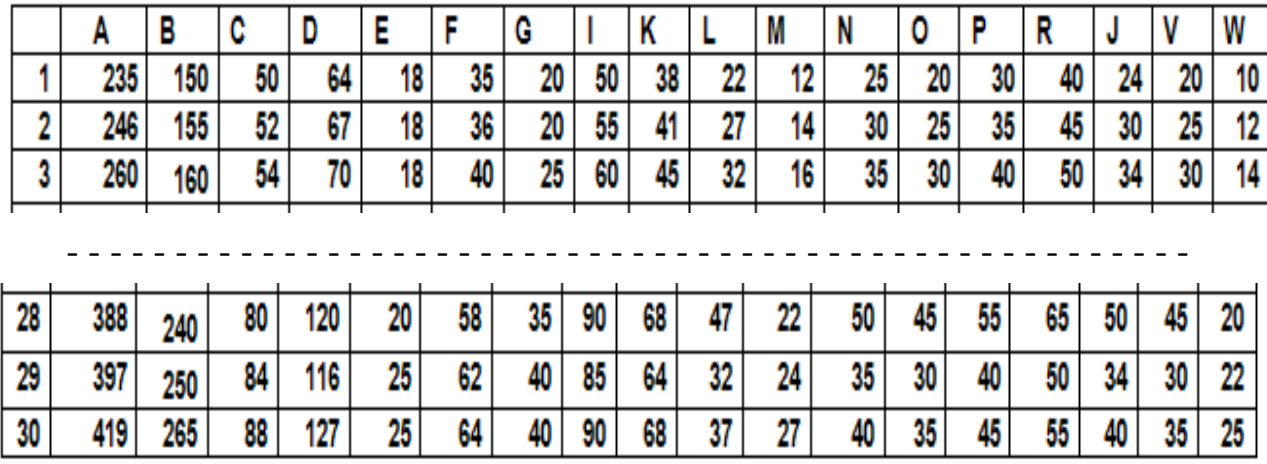

**УДК 373:53(07); 514:621**

**В.М. Щербина**, канд. техн. наук, доц. **Ю.В. Холодняк**, канд. техн. наук, ст. викл.

Таврійський державний агротехнологічний університет

## **РОЛЬ КОМП'ЮТЕРНОЇ ГРАФІКИ В ПІДГОТОВЦІ СТУДЕНТІВ ВИЩИХ ТЕХНІЧНИХ НАВЧАЛЬНИХ ЗАКЛАДІВ**

Для студентів машинобудівних спеціальностей однією з базових виступає дисципліна «Інженерна та комп'ютерна графіка», що слугує основою для автоматизації конструкторсько-технологічних робіт.

У ринкових умовах доволі актуальними є питання не тільки виготовлення якісних товарів, а й забезпечення їх високої конкурентноздатності у плані:

- мінімізації витрат на проектування, виготовлення та експлуатацію;

- оперативного адаптування до різноманітних змінюваних обставин;

- суттєвого скорочення термінів освоювання нових видів продукції;

- тощо.

Відповідних перемін потребує й методика викладання курсу «Інженерна та комп'ютерна графіка» у вищих технічних навчальних закладах України згідно вимог Болонського процесу.

CAD-система КОМПАС належить до найвідоміших пакетів комп'ютерної інженерної графіки, оскільки являють собою достатньо потужні програми для геометричного моделювання й автоматизованої розробки проектно-конструкторської документації.

Принцип відкритої архітектури, покладений у їх основу, дає можливість адаптувати та розвивати функції цих систем відповідно до конкретних наявних задач і вимог.